### Distributed Analysis Scheme

SHI Xin (IHEP)

30 August 2016

### What is the problem?

- \*\* From hardware to software to physics ... everything is changing ... fast!
- For project leaders: hard to maintain stable team
- For newcomers: hard to get involved in short time

#### Lesson from Linux Distribution

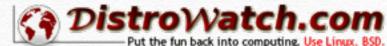

- Linux Distribution: Hundreds of distributions
  - Page Hit Ranking: Mint, Debian,
     Ubuntu ...
  - Mint based on Ubuntu, Ubuntu based on Debian!

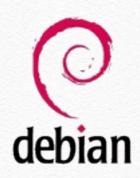

| Put the fun back into computing. Use Lin |                 |       |  |  |  |  |
|------------------------------------------|-----------------|-------|--|--|--|--|
|                                          |                 |       |  |  |  |  |
| Last 6 months \$                         |                 | Go    |  |  |  |  |
| Rank                                     | Distribution    | H.P.D |  |  |  |  |
| 1                                        | Mint            | 2947- |  |  |  |  |
| 2                                        | <u>Debian</u>   | 1764  |  |  |  |  |
| 3                                        | <u>Ubuntu</u>   | 1648  |  |  |  |  |
| 4                                        | <u>openSUSE</u> | 1142  |  |  |  |  |
| 5                                        | <u>Manjaro</u>  | 1109  |  |  |  |  |
| 6                                        | <u>Fedora</u>   | 1071- |  |  |  |  |
| 7                                        | elementary      | 898   |  |  |  |  |
| 8                                        | Zorin           | 828   |  |  |  |  |
| 9                                        | CentOS          | 817   |  |  |  |  |
| 10                                       | Arch            | 787   |  |  |  |  |
| 11                                       | Mageia          | 717   |  |  |  |  |
| 12                                       | PCLinuxOS       | 707   |  |  |  |  |
| 13                                       | Ubuntu MATE     | 688   |  |  |  |  |
| 14                                       | deepin          | 685   |  |  |  |  |
| 15                                       | Slackware       | 601   |  |  |  |  |
| 16                                       | Android-x86     | 594   |  |  |  |  |
| 17                                       | LXLE            | 557   |  |  |  |  |
| 18                                       | Antergos        | 518-  |  |  |  |  |
| 19                                       | Lubuntu         | 511   |  |  |  |  |
| 20                                       | Рирру           | 501-  |  |  |  |  |
| 21                                       | FreeBSD         | 482   |  |  |  |  |
| 22                                       | Lite            | 482   |  |  |  |  |
| 23                                       | antiX           | 435-  |  |  |  |  |
| 24                                       | ReactOS         | 430-  |  |  |  |  |
| 25                                       | Solus           | 427   |  |  |  |  |
| 26                                       | Tails           | 406   |  |  |  |  |
| 27                                       | Xubuntu         | 391   |  |  |  |  |
| 28                                       | Simplicity      | 387   |  |  |  |  |
| 29                                       | KaOS            | 335   |  |  |  |  |
| 30                                       | Kali            | 329-  |  |  |  |  |

### Debian Develop Model

Organization, lifecycle and package system

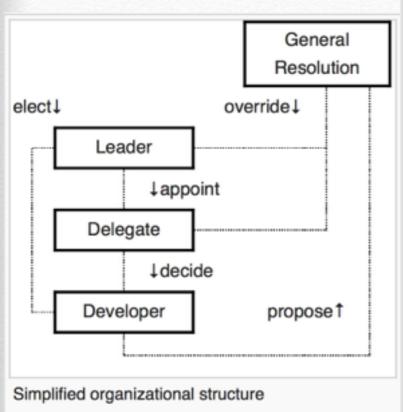

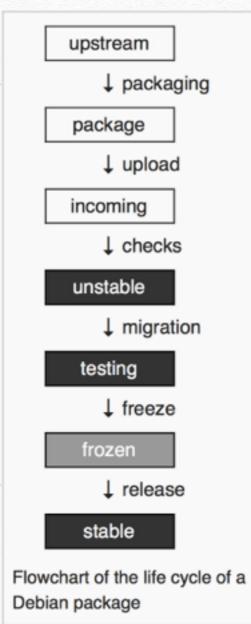

http://distrowatch.com/table.php?distribution=debian

| Full Package List        | unstable        | testing            | 8.0           | 7.0           |
|--------------------------|-----------------|--------------------|---------------|---------------|
| Package                  | unstable<br>sid | testing<br>stretch | 8.0<br>jessie | 7.0<br>wheezy |
| abiword (3.0.1)          | 3.0.1           | 3.0.1              | 3.0.0         | 2.9.2         |
| alsa-lib (1.1.2)         | 1.1.2           | 1.1.2              | 1.0.28        | 1.0.25        |
| ati-driver (15.201.1151) |                 |                    | 14.301.1001   | 8.980         |
| bash (4.3.30)            | 4.3             | 4.3                | 4.3           | 4.2           |
| bind (9.10.4-P2)         | 9.10.3          | 9.10.3             | 9.9.5         | 9.8.4-P1      |
| chromium (52.0.2743.116) | 52.0.2743.116   | 52.0.2743.116      | 41.0.2272.118 | 26.0.1410.43  |
| cups (2.1.4)             | 2.1.4           | 2.1.4              | 1.7.5         | 1.5.3         |
| dhcp (4.3.4)             | 4.3.4           | 4.3.4              | 4.3.1         | 4.2.2         |
| e2fsprogs (1.43.1)       | 1.43.1          | 1.43.1             | 1.42.12       | 1.42.5        |
| firefox (48.0.2)         | 48.0            | 45.3.0             | 31.6.0        | 10.0.12       |
| freetype (2.6.5)         | 2.6.3           | 2.6.3              | 2.5.2         | 2.4.9         |
| gcc (6.2.0)              | 6.1.1           | 6.1.1              | 4.9.2         | 4.7.2         |
| gimp (2.8.18)            | 2.8.16          | 2.8.16             | 2.8.14        | 2.8.2         |
| glibc (2.24)             | 2.23            | 2.23               | 2.19          | 2.13          |
| gnome-shell (3.20.4)     | 3.20.3          | 3.20.3             | 3.14.2        | 3.4.2         |
| gnucash (2.6.13)         | 2.6.13          | 2.6.13             | 2.6.4         | 2.4.10        |
| gnumeric (1.12.32)       | 1.12.32         | 1.12.31            | 1.12.18       | 1.10.17       |
| grub (2.00)              | 2.02beta2       | 2.02beta2          | 2.02beta2     | 1.99          |
| gtk+ (3.20.9)            | 3.20.9          | 3.20.9             | 3.14.5        | 3.4.2         |
| httpd (2.4.23)           | 2.4.23          | 2.4.23             | 2.4.10        | 2.2.22        |
| inkscape (0.91)          | 0.91            | 0.91               | 0.48.5        | 0.48.3.1      |
| k3b (2.0.3a)             | 2.0.3a          | 2.0.3a             | 2.0.2         | 2.0.2         |
| kmod (23)                | 22              | 22                 | 18            | 9             |
| libgnome (2.32.1)        | 2.32.1          | 2.32.1             | 2.32.1        | 2.32.1        |
| libreoffice (5.2.0)      | 5.2.0           | 5.2.0              | 4.3.3         | 3.5.4         |
| linux (4.7.2)            | 4.6             | 4.6                | 3.16.7        | 3.2.41        |

> 50, 000 packages!

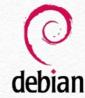

https://en.wikipedia.org/wiki/Debian

### Semantic Versioning

- Avoid "dependency hell" in software management
- Semantic Versioning: <a href="http://semver.org">http://semver.org</a>
- X.Y.Z = Major.Minor.Patch
  - Major: incompatible API changes
  - Minor: add backwards-compatible functionality
  - Patch: make backwards-compatible bug fixes

#### CEPC Software and Physics Analysis

- Main CEPC Software: will be hosted <a href="https://github.com/cepc/cs">https://github.com/cepc/cs</a>
- Physics Analysis Projects
  - Contact us to create a repo under cepc
  - Existing example: <a href="https://github.com/cepc/">https://github.com/cepc/</a>
     higgsrecoil (Thanks to Zhenxing!)
- Requirements inside the package: setup.sh, build.sh, submit.sh; newcomers can reproduce the plots easily.
- \* For developers: use "fork" and "pull-request" mode

#### Three levels of programing language

Remember: the main goal of any "language" is for communication! One writes a piece of code not for himself, but for others to read as well! Unless one has strong reason, we suggest to use the following convention:

9

17 }

printf "\nSYNOPSIS\n"

- Core algorithm: C++
- System level: python
- User level: bash

printf "\n\t%-5s\n" "./submit.sh [OPTION]"

printf "\nOPTIONS\n"

printf "\n\t%-5s %-40s\n" "0.1.1" "Run on signal samples"

printf "\n\t%-5s %-40s\n" "0.1.2" "Run on background samples"

printf "\n\t%-5s %-40s\n" "0.1.3" "Draw plots of signal and background"

printf "\nDATE\n"

printf "\n\t%-5s\n" "AUGUST 2016"

printf "NAME\n\tsubmit.sh - Main driver to submit jobs\n"

Always document well!

# backup

### github.com

Linux Kernel Source code (1.6GB) https://github.com/torvalds/linux

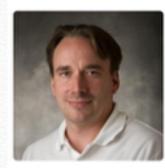

Linus Torvalds torvalds

\*\* LHC: CMS core software (570MB) https://github.com/cms-sw/cmssw

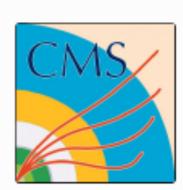

o 1,780 forks / 510 contributors

# basic git workflow

- Check out from remote: \$ git clone remote.server/code.git
- Update: \$ git pull
- \* Add file: \$ git add abc.txt
- Commit: \$ git commit -m "comment message" abc.txt

Push to remote: \$ git push

fast local operation

# workflow in github.com

- Register on github.com (better with short id)
- Fork the repo
- Make your change / contribution
- Push to your own repo (forked repo)
- Create Pull Request
- Get approved and merged to the official repo
- CMS Example: HLT Photon + Jet in DQM code https://github.com/cms-sw/cmssw/pull/4946/

#### Further info

- Quick start:
   <a href="http://www.codeschool.com/courses/git-real">http://www.codeschool.com/courses/git-real</a>
- In-depth: (中文)
  https://git-scm.com/book/zh/v2